# **Identify Patients at Risk of Diabetes Mellitus Type II**

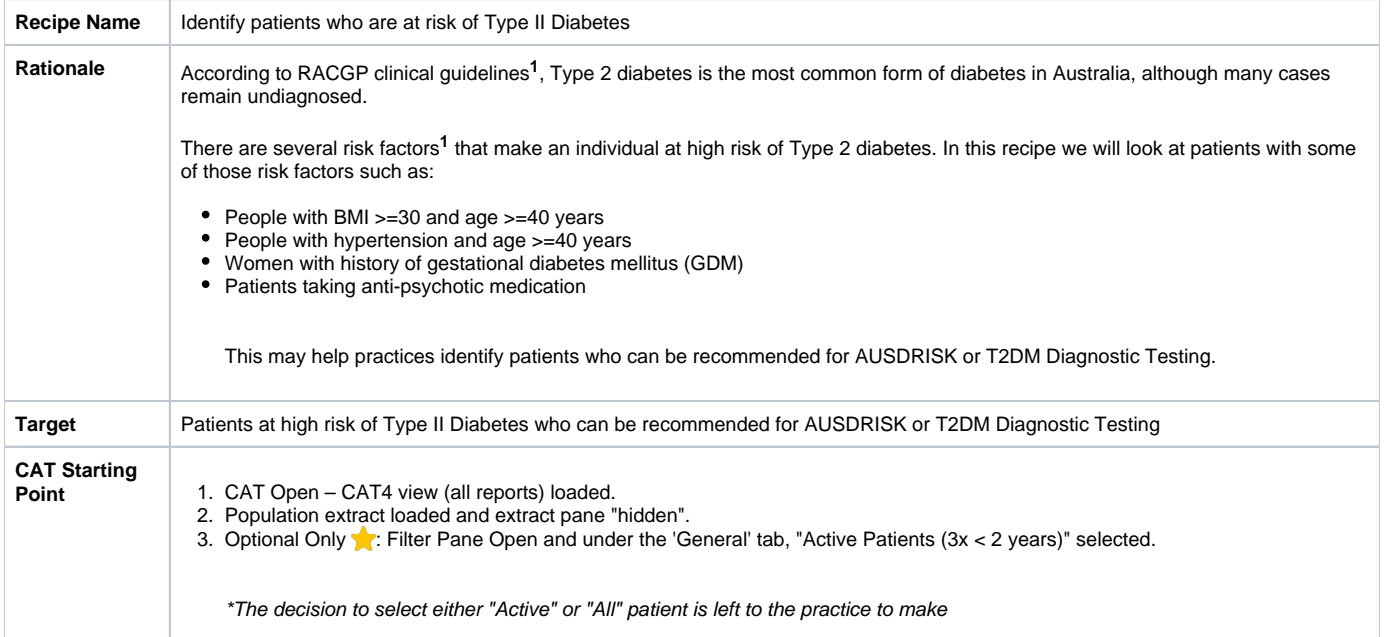

**<sup>1</sup>** [http://www.racgp.org.au/your-practice/guidelines/diabetes/3-screening,-risk-assessment,-case-finding-and-diagnosis/31-identifying-risk-of-diabetes-in](http://www.racgp.org.au/your-practice/guidelines/diabetes/3-screening,-risk-assessment,-case-finding-and-diagnosis/31-identifying-risk-of-diabetes-in-asymptomatic-patients/)[asymptomatic-patients/](http://www.racgp.org.au/your-practice/guidelines/diabetes/3-screening,-risk-assessment,-case-finding-and-diagnosis/31-identifying-risk-of-diabetes-in-asymptomatic-patients/)

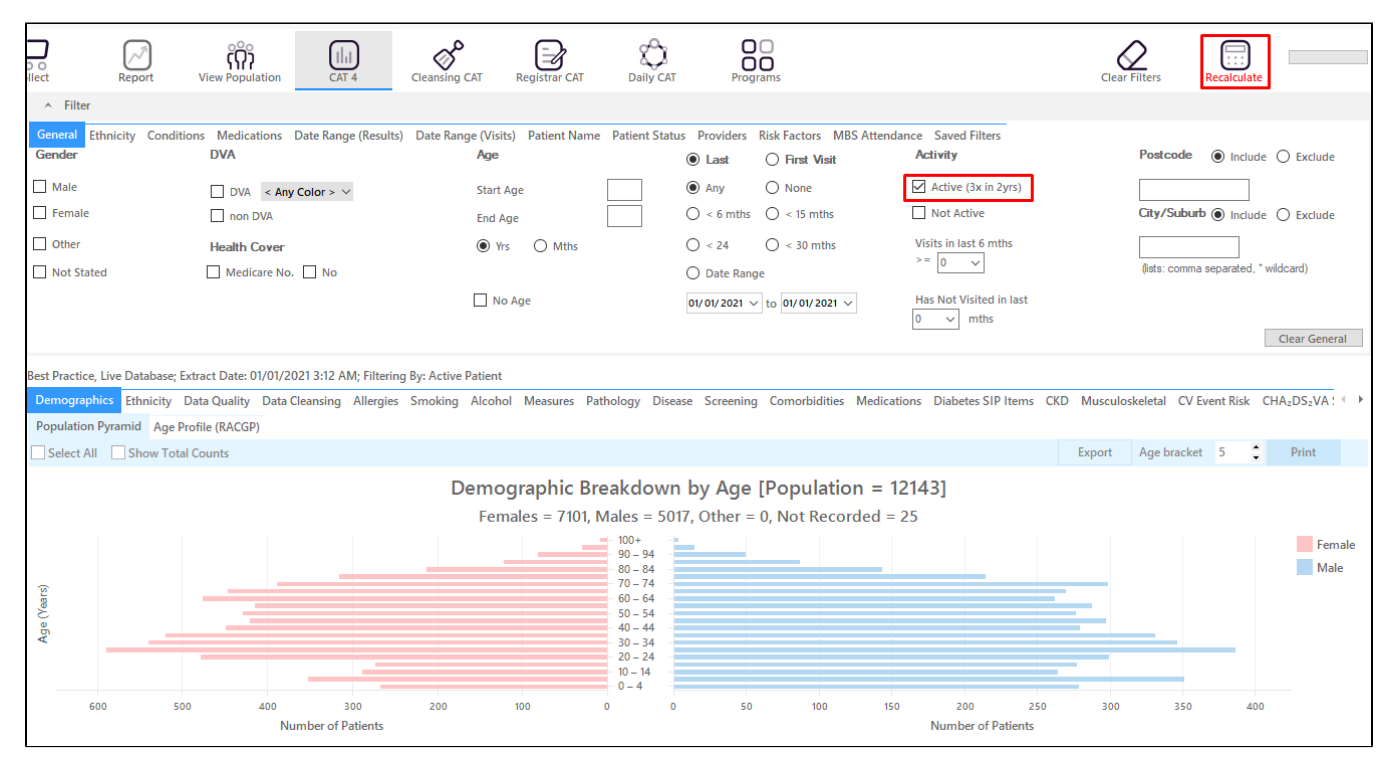

Click **Recalculate** to apply the filter for active patients only.

#### 1. **Patients with BMI >=30 and age >=40 years**

In the Filters Pane

Select **General** tab then under **Age** enter **'40'** in the **Start Age** box.

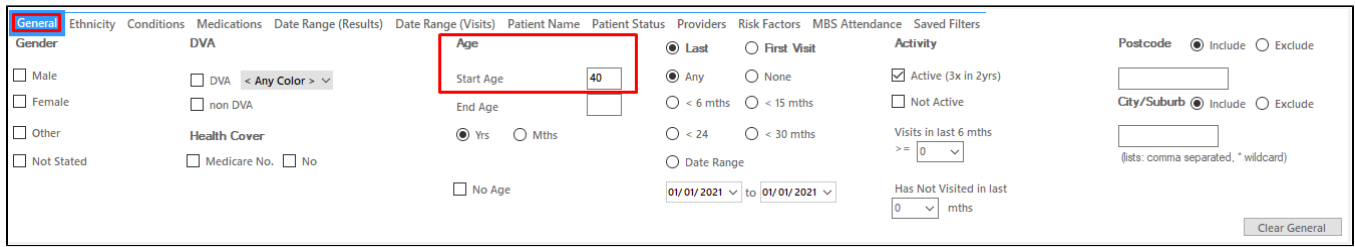

Select **Conditions** tab then click **Chronic** tab. Check the box beside the **No** that is in bold under **Diabetes**. This will exclude patients with an existing diagnosis of diabetes.

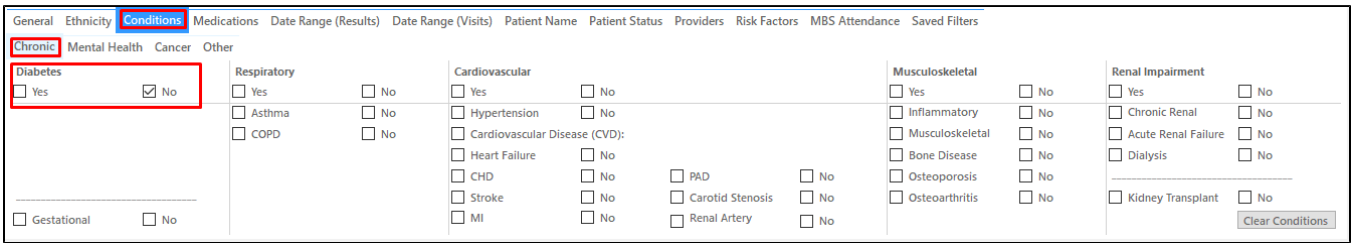

# Select **Risk Factors** tab then check the **Obesity** box under **Other Risk Categories**.

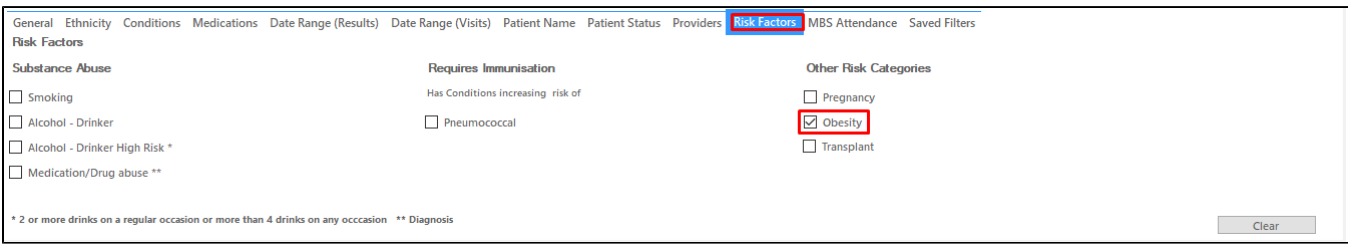

## Click **Recalculate**.

# Click **Hide Filter**.

If you want to see only those **patients that have visited in the last 12 months** or **had multiple visits in the last 6 months**, you may add more filter before you click **Recalculate** by following the steps in **"Filter for patients that are frequently visiting your practice"** below.

In the Reports Pane

Select **Demographics** tab. The graph shows the number of female and male patients at risk who are 40 years old above, without existing diagnosis of diabetes, and with BMI >30.

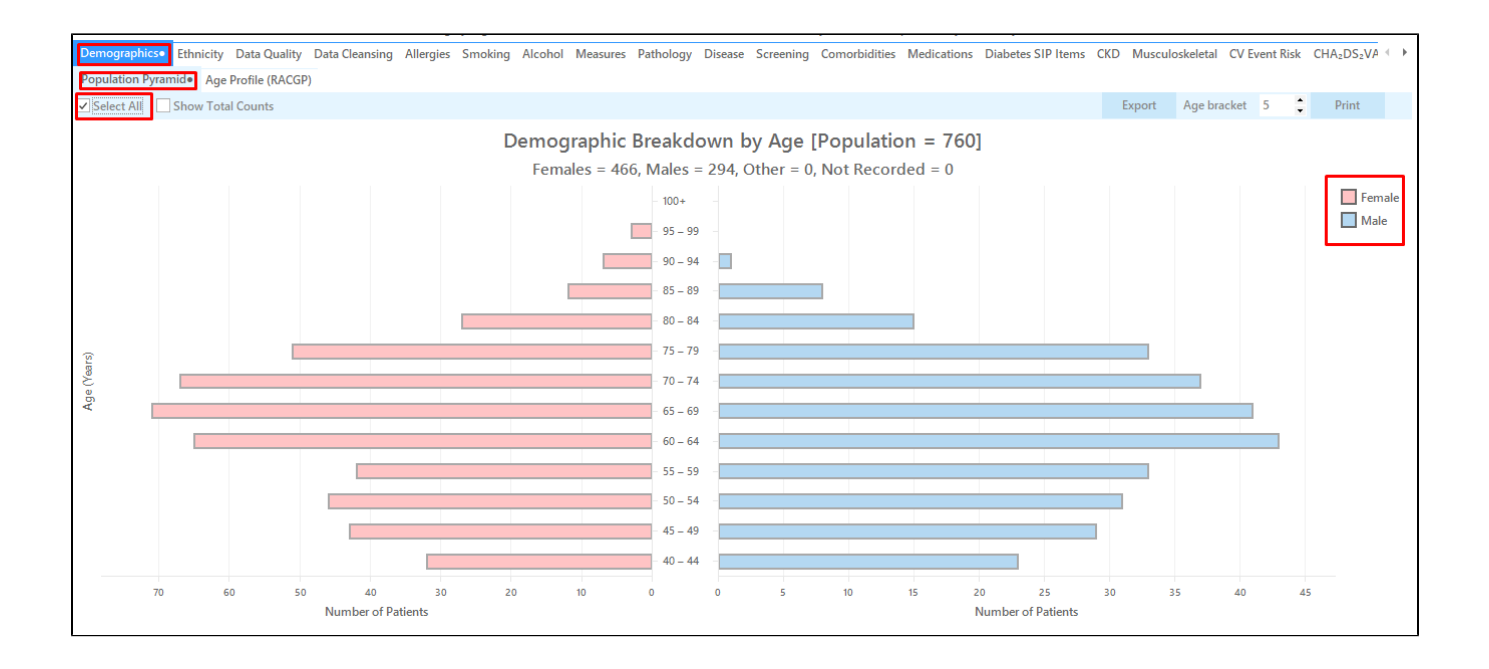

You can check the **Select All box** or the **Female or Male legend** if you want to see a separate list of female or male patients then click **View Population**. This will load a worksheet with the list of patients and their information particularly the last column that shows the assigned provider and date of last visit.

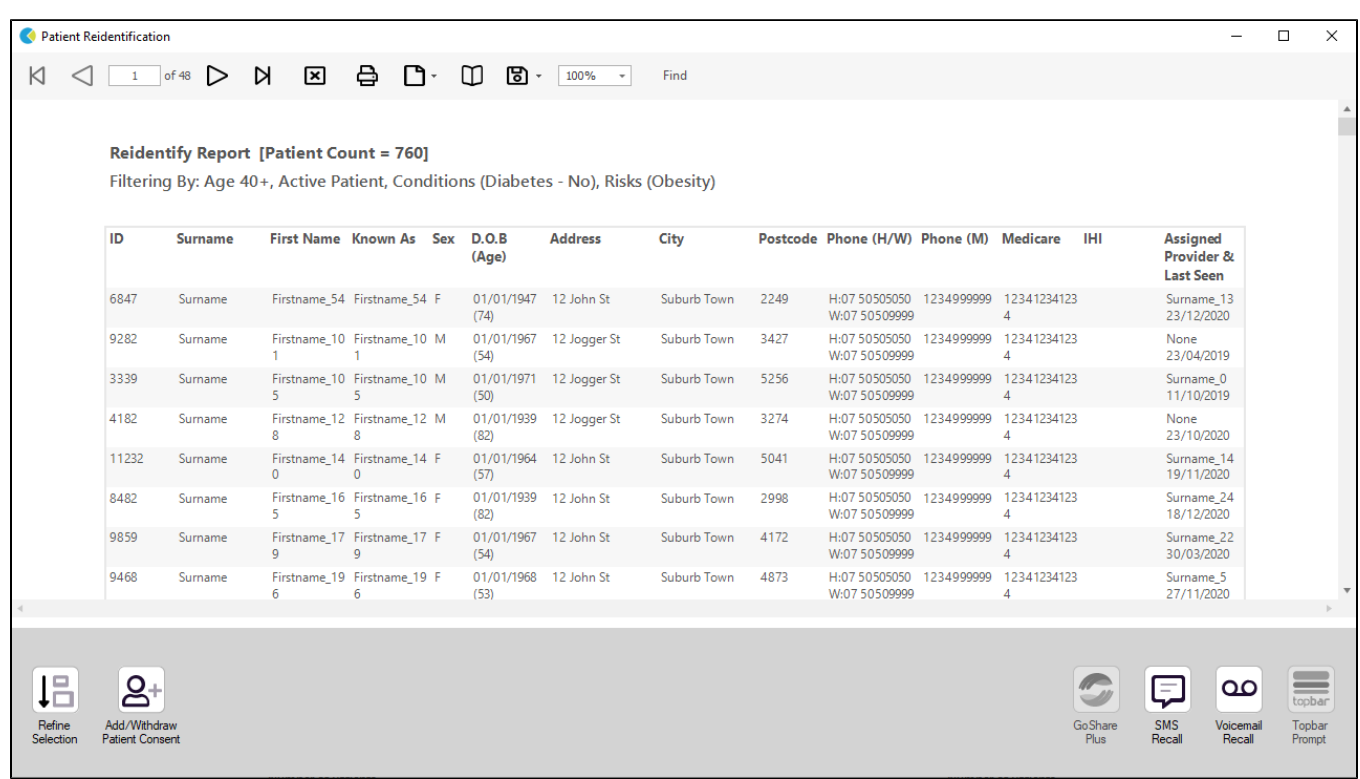

1. **Patients with hypertension and age >=40 years**

In the Filters Pane

Select **General** tab then under **Age** enter **'40'** in the **Start Age** box.

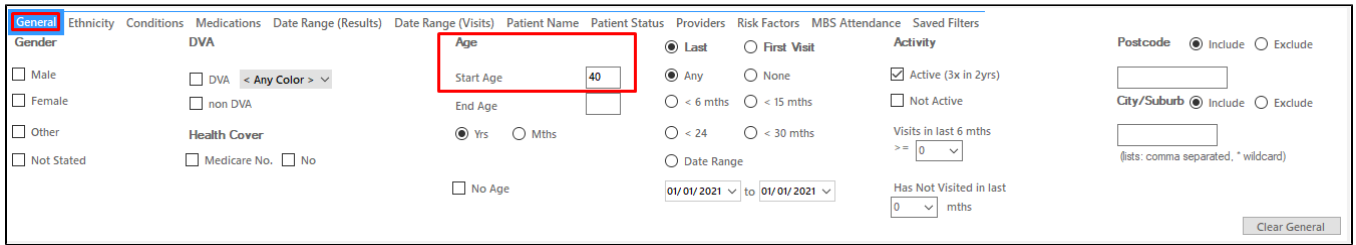

 $\bullet$ Select **Conditions** tab then click **Chronic** tab. Check the box beside the **No** that is in bold under **Diabetes**. Then, under Cardiovascular check the **Hypertension** box. This will filter patients without existing diagnosis of Diabetes and patients with Hypertension.

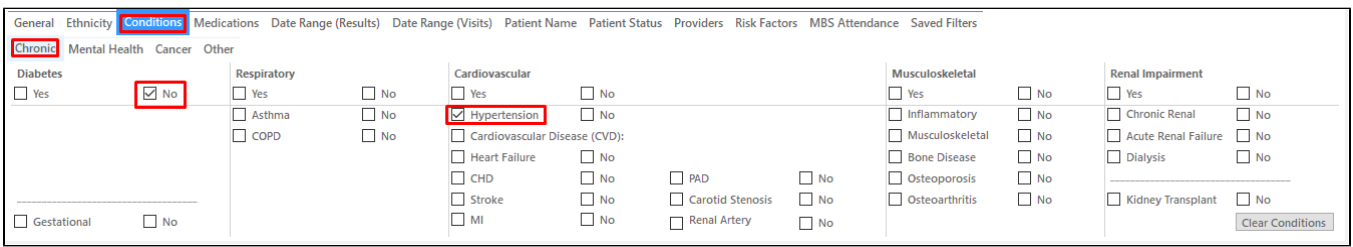

## Click **Recalculate**.

## Click **Hide Filter**.

If you want to see only those **patients that have visited in the last 12 months** or **had multiple visits in the last 6 months**, you may add more filter before you click **Recalculate** by following the steps in **"Filter for patients that are frequently visiting your practice"** below.

In the Reports Pane

Select **Demographics** tab. The graph shows the number of female and male patients without existing diagnosis of diabetes but with hypertension and are age 40 years old above.

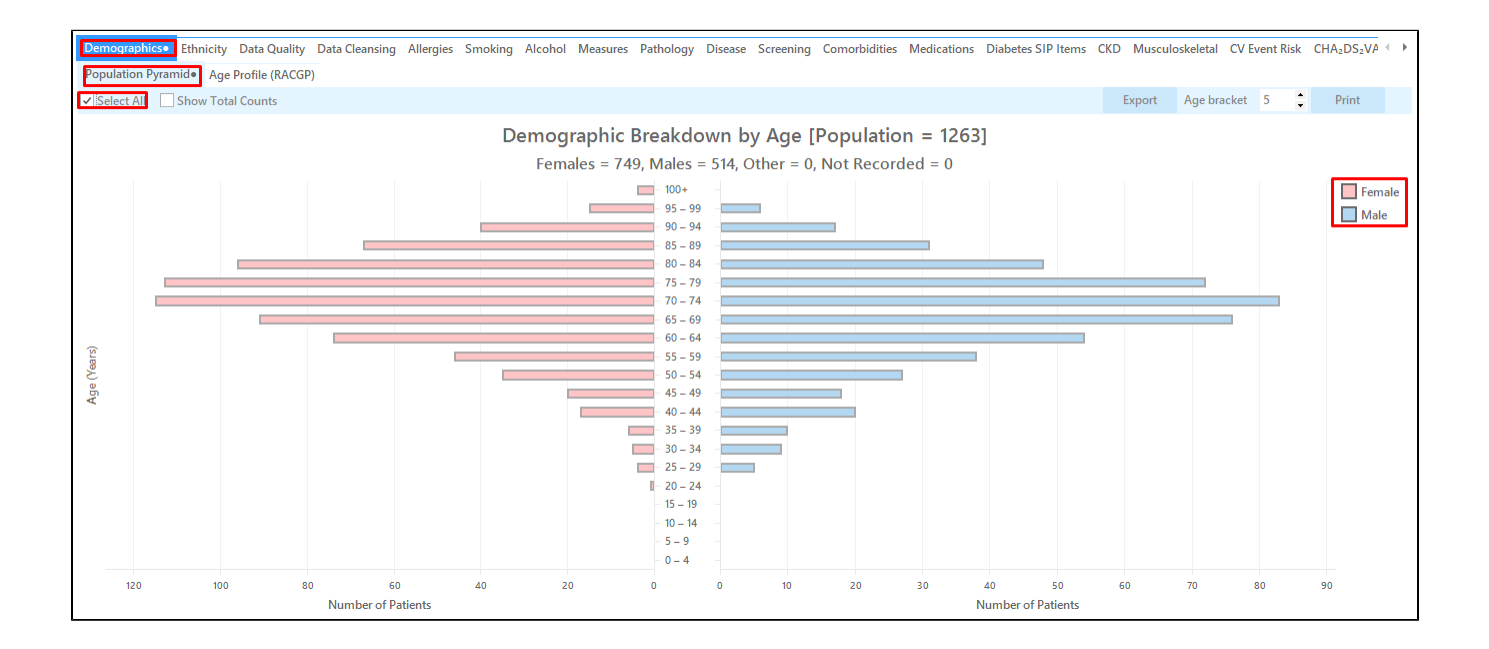

You can check the **Select All box** or the **Female or Male legend** if you want to see a separate list of female or male patients then click **View Population**. This will load a worksheet with the list of patients and their information particularly the last column that shows the assigned provider and date of last visit.

| Filtering By: Conditions (Diabetes - No, Hypertension - Yes)<br>ID<br>First Name Known As Sex<br><b>Address</b><br>Postcode Phone (H/W) Phone (M) Medicare<br><b>IHI</b><br><b>Assigned</b><br><b>Surname</b><br>D.O.B<br>City<br>Provider &<br>(Age)<br><b>Last Seen</b><br>7413<br>Firstname_2 Firstname_2 M<br>01/01/1942 12 Jogger St<br>Suburb Town<br>H:07 50505050 1234999999<br>12341234123<br>Surname<br>3993<br>Surname_13<br>W:07 50509999<br>$\overline{A}$<br>01/12/2020<br>(79)<br>433<br>Firstname 16 Firstname 16 M<br>H:07 50505050 1234999999 12341234123<br>01/01/1957 12 Jogger St<br>Suburb Town<br>2097<br>Surname 22<br>Surname<br>08/12/2020<br>(64)<br>W:07 50509999<br>4<br>5899<br>Firstname_49 Firstname_49 M<br>01/01/1980 12 Jogger St<br>5529<br>H:07 50505050 1234999999 12341234123<br>Surname 0<br>Surname<br>Suburb Town<br>27/09/2017<br>(41)<br>W:07 50509999<br>Δ<br>6847<br>01/01/1947 12 John St<br>Surname<br>Firstname 54 Firstname 54 F<br>Suburb Town<br>2249<br>H:07 50505050 1234999999<br>12341234123<br>Surname 13<br>W:07 50509999<br>23/12/2020<br>(74)<br>Δ<br>11966<br>Firstname 69 Firstname 69 M<br>01/01/1941 12 Jogger St<br>Suburb Town<br>5820<br>H:07 50505050 1234999999 12341234123<br>Surname 24<br>Surname<br>W:07 50509999<br>27/11/2020<br>(80)<br>$\boldsymbol{\Lambda}$<br>Firstname_10 Firstname_10 M<br>H:07 50505050 1234999999 12341234123<br>Surname 0<br>01/01/1971 12 Jogger St<br>3339<br>Suburb Town<br>5256<br>Surname<br>5<br>W:07 50509999<br>5<br>11/10/2019<br>(50)<br>Δ<br>01/01/1965 12 Jogger St<br>H:07 50505050 1234999999 12341234123<br>5778<br>Firstname_10 Firstname_10 M<br>Suburb Town<br>2604<br>None<br>Surname<br>9<br>Q<br>(56)<br>W:07 50509999<br>16/11/2019<br>$\overline{A}$<br>H:07 50505050 1234999999 12341234123<br>8142<br>Firstname_11 Firstname_11 F<br>01/01/1989<br>12 John St<br>Suburb Town<br>2613<br>Surname<br>Surname 0<br>9<br>9<br>$\overline{4}$<br>13/11/2020<br>W:07 50509999<br>(32) |  |  | <b>Reidentify Report [Patient Count = 1263]</b> |  |  |  |  |  |  |
|----------------------------------------------------------------------------------------------------|--|--|-------------------------------------------------|--|--|--|--|--|--|
|                                                                                                    |  |  |                                                 |  |  |  |  |  |  |
|                                                                                                    |  |  |                                                 |  |  |  |  |  |  |
|                                                                                                    |  |  |                                                 |  |  |  |  |  |  |
|                                                                                                    |  |  |                                                 |  |  |  |  |  |  |
|                                                                                                    |  |  |                                                 |  |  |  |  |  |  |
|                                                                                                    |  |  |                                                 |  |  |  |  |  |  |
|                                                                                                    |  |  |                                                 |  |  |  |  |  |  |

1. **Women with history of Gestational Diabetes Mellitus**

In the Filters Pane

- Select **Conditions** tab
- Click **Chronic** tab
- Check the **No** box in bold under **Diabetes**. This will exclude patients with an existing diagnosis of diabetes.
- Check the **Gestational** box under **Diabetes**

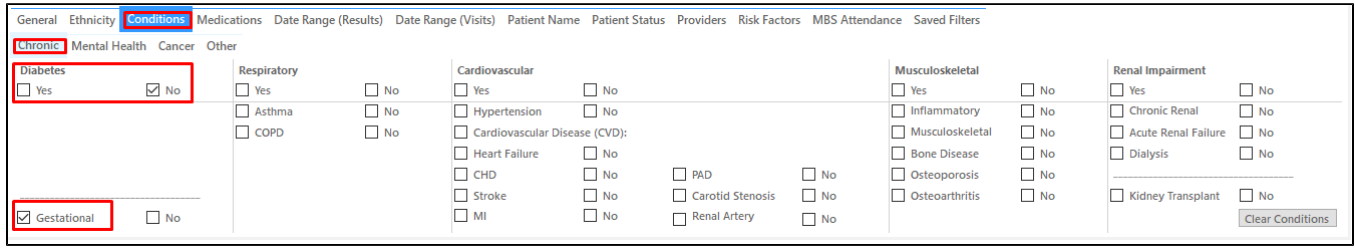

Click **Recalculate**.

Click **Hide Filter**.

If you want to see only those patients that **have visited in the last 12 months** or **had multiple visits in the last 6 months**, you may add more filter before you click **Recalculate** by following the steps in **"Filter for patients that are frequently visiting your practice"** below. In the Reports Pane

Select **Demographics** tab. The graph shows the number of female patients with Gestational Diabetes.

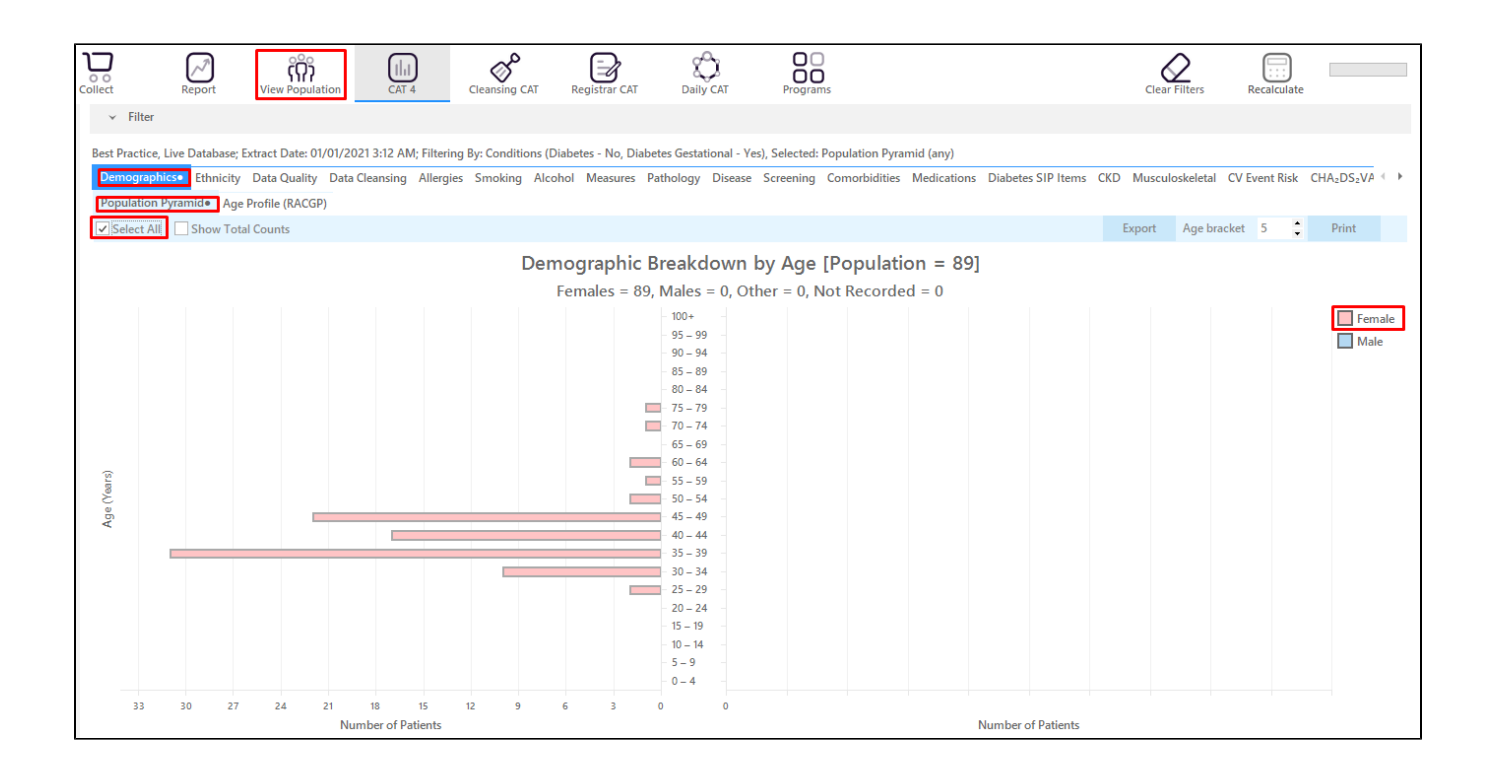

Click the **Female legend** or you can also click **Select All** then click the **View Population** button. This will load a worksheet with the list of patients and their information particularly the last column that shows the assigned provider and date of last visit.

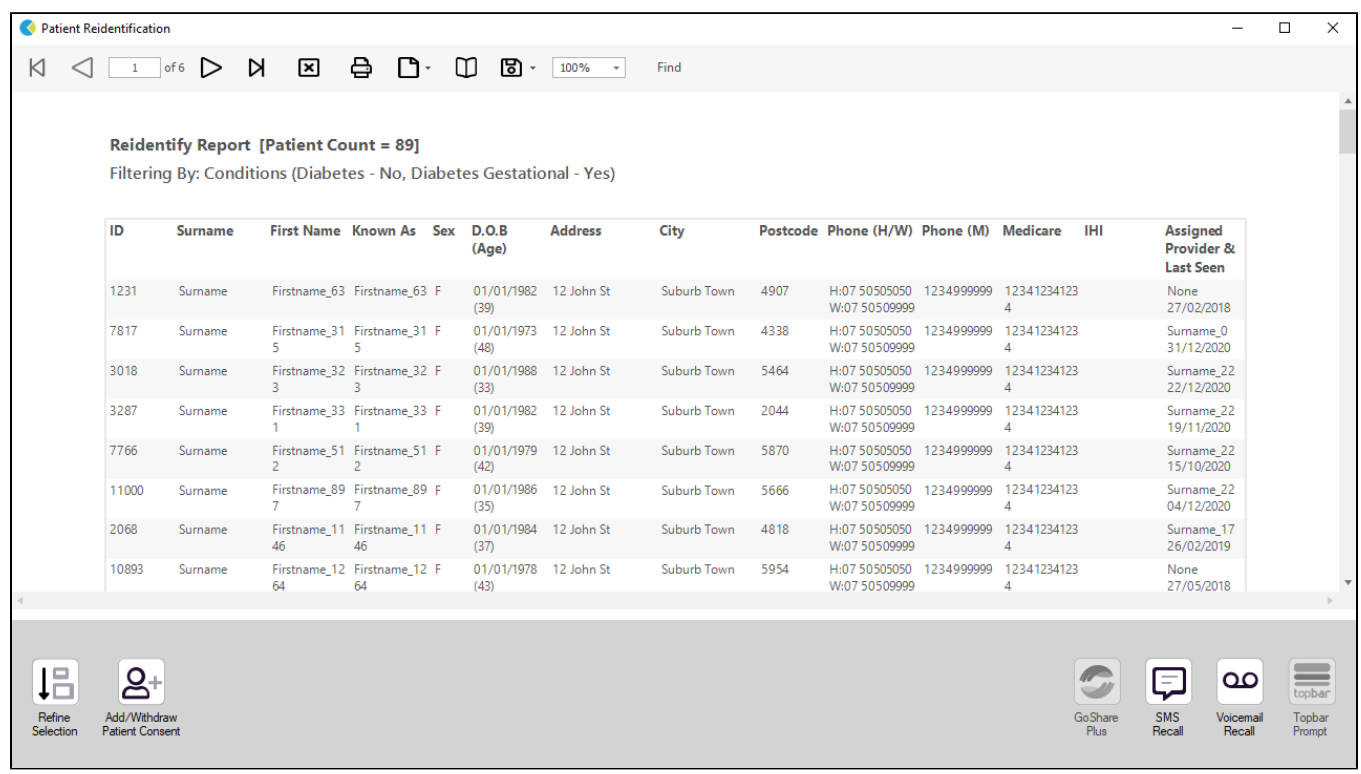

#### 1. **Patients taking anti-psychotic medication**

In the Filters Pane

- Select **Conditions** tab then click **Chronic** tab.
- Check the **No** box in bold under **Diabetes** to exclude patients with an existing diagnosis of Diabetes.

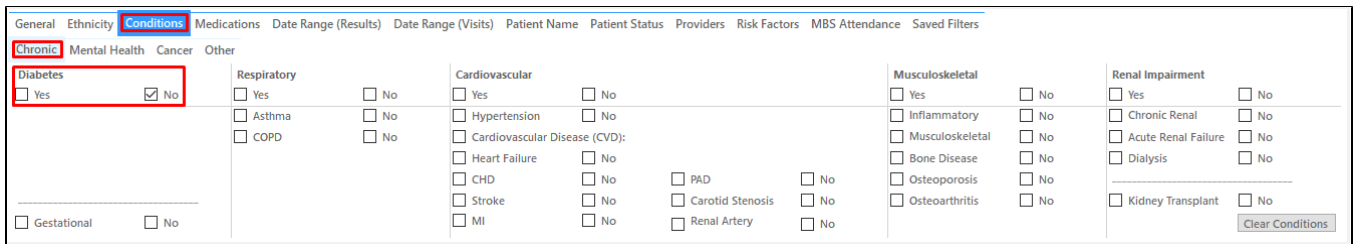

- Select **Medications** tab.
- Click **Medications-Other** tab.
- Check the **Antipsychotics box** under **Mental Health**.

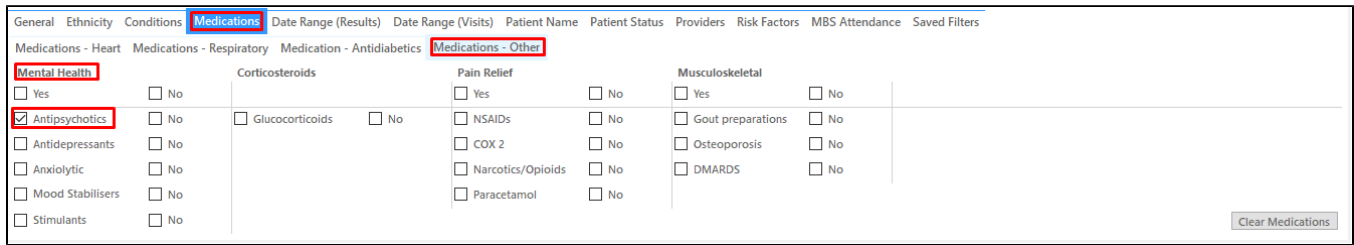

# Click **Recalculate**.

# Click **Hide Filter**.

If you want to see only those patients that **have visited in the last 12 months** or **had multiple visits in the last 6 months**, you may add more filter before you click **Recalculate** by following the steps in **"Filter for patients that are frequently visiting your practice"** below.

In the Reports Pane

Select **Demographics** tab. The graph shows the number of female and male population taking anti-psychotic medication.

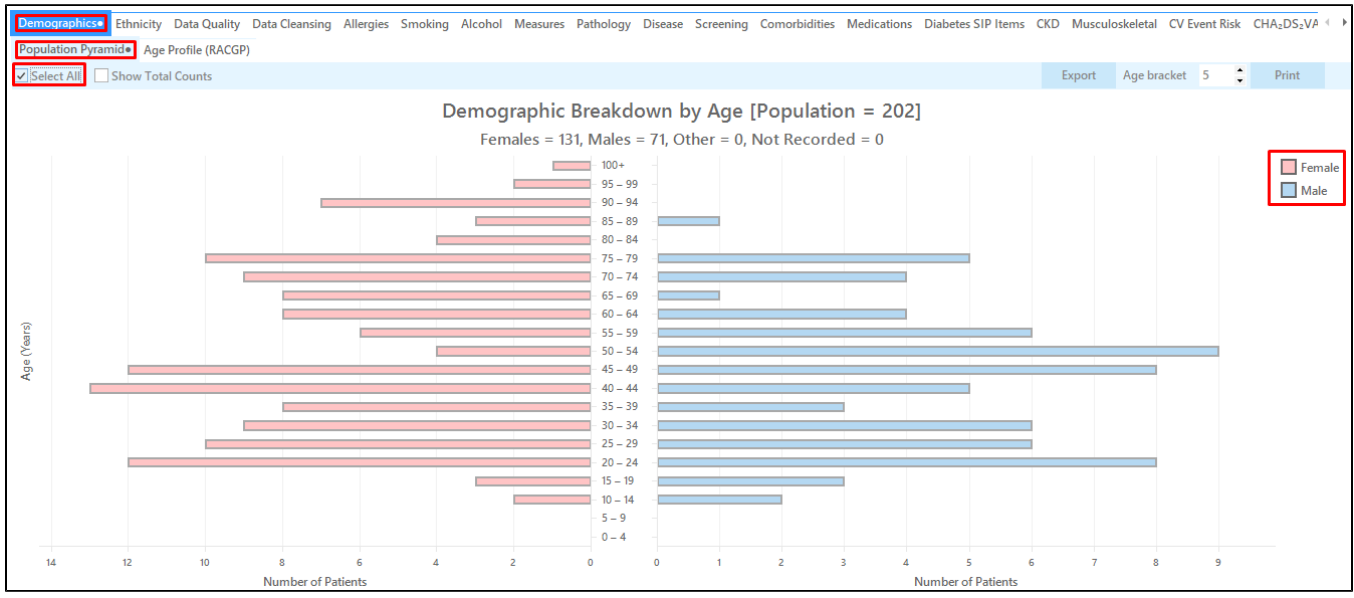

To see the list of patients in a worksheet you can either check the **Select All** box or the **Female or Male legend** then click **View Population**. This will load a worksheet with the list of patients and their information particularly the last column that shows the assigned provider and date of last visit.

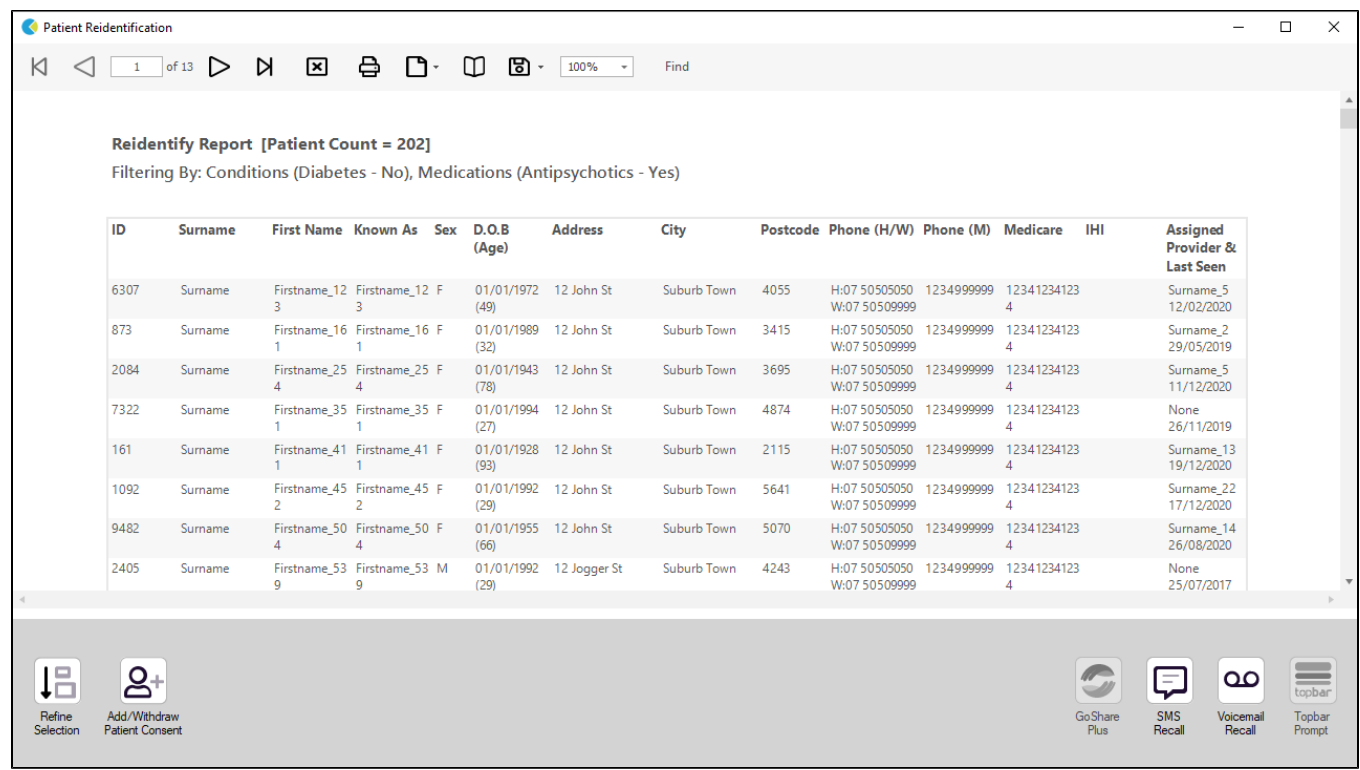

# 1. **Filter by Ethnicity and Age to identify group of patients that can be recommended for AUSDRISK**

As per RACGP guidelines, individuals should be screened for risk of diabetes every three years from 40 years of age for Non-Indigenous and from 18 years of age for Indigenous using AUSDRISK. After you select the filters as per risk factors criteria above, you can add the filters below before you recalculate to further filter by ethnicity or age.

In Filters pane, select **Ethnicity** tab. Depending on your target, you can check the Indigenous or Non Indigenous box.

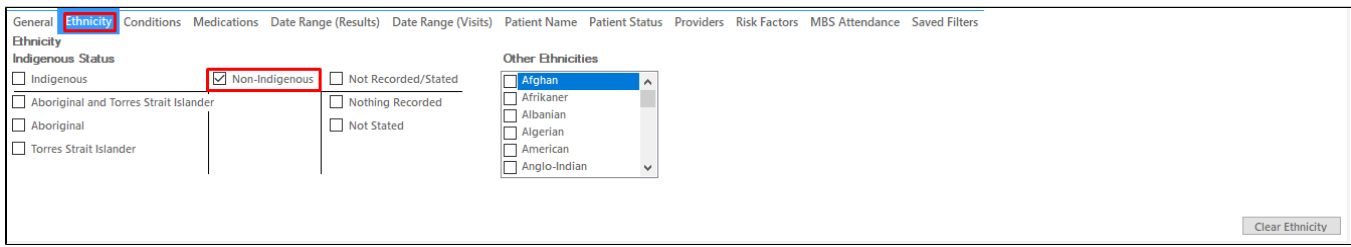

# To further filter by age still on the Filters pane, go to 'General' tab then enter the age either 18 or 40 at the 'Start Age' box under Age.

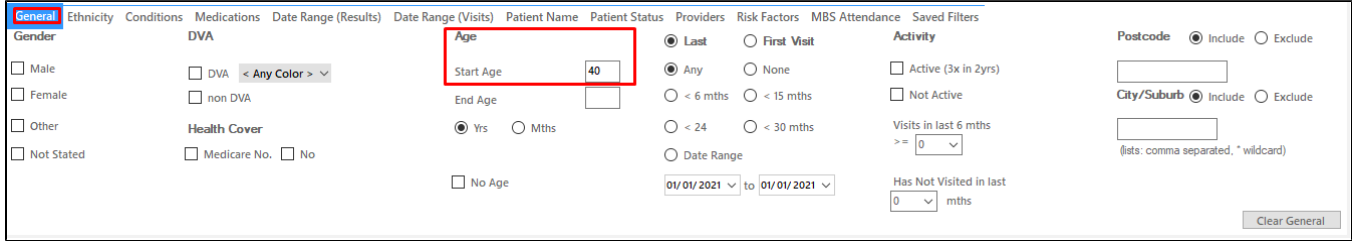

## 1. **Filter for patients that are frequently visiting your practice**

Patients that have visited in the last 12 months

- In Filters pane, select **General** tab.
- In the **Date Range** still on the **Filters pane** under **Last Visit** enter the date within the last 12 months.
- Click **Recalculate**.

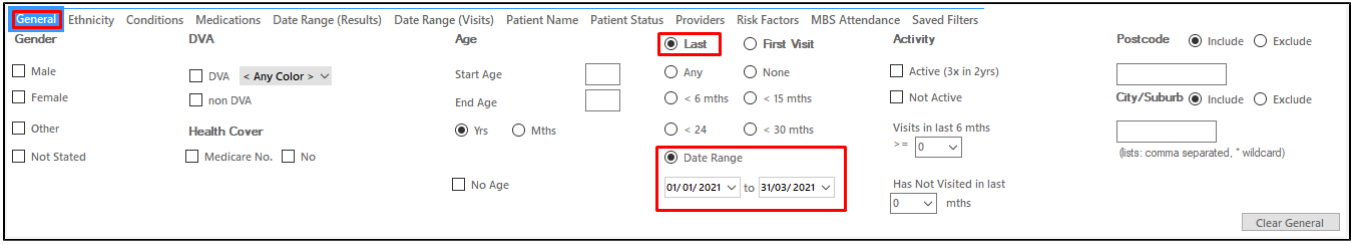

Patients that had multiple visits in the last 6 months

- In Filters pane, select **General** tab.
- Still on **Filters pane**, in **Visits in last 6 mths** under **Activity** select the number of visits.
- Click **Recalculate**.

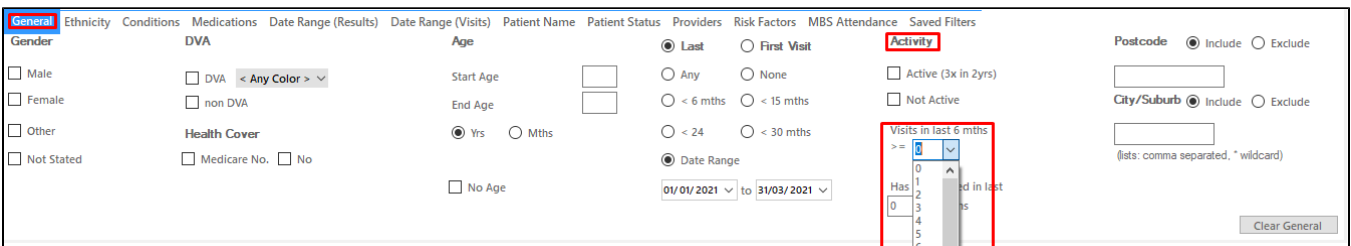

## **Create a prompt to display in Topbar**

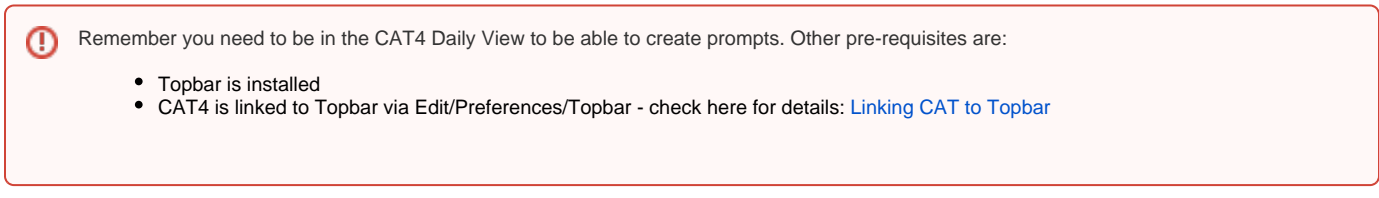

To start click on the 'Daily View' icon on the top of your CAT4 screen:

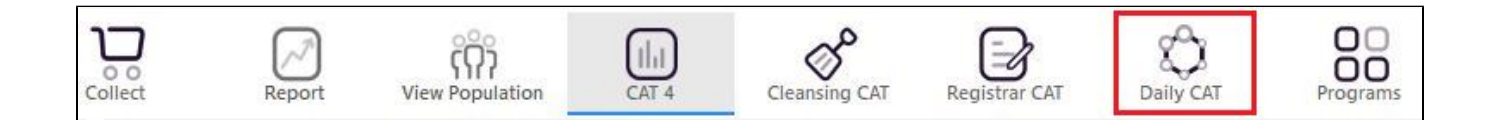

Once you have applied the filter(s) and displayed the patients of interest as described above, you can create a prompt that will be shown to all clinicians using Topbar if a patient meeting the prompt criteria is opened in their clinical system. The full guide is available at [CAT PLUS PROMPTS](https://help.pencs.com.au/display/CP/CAT+PLUS+PROMPTS) and a short guide on how to create prompts in CAT4 can be found at [Creating a Prompt in CAT4](https://help.pencs.com.au/display/CG/Creating+a+Prompt+in+CAT4)

To start you have to use the drop-down menu at the bottom of the patient details report and select "Prompt at Consult - Topbar" then click on "Go" to give the new prompt a name.

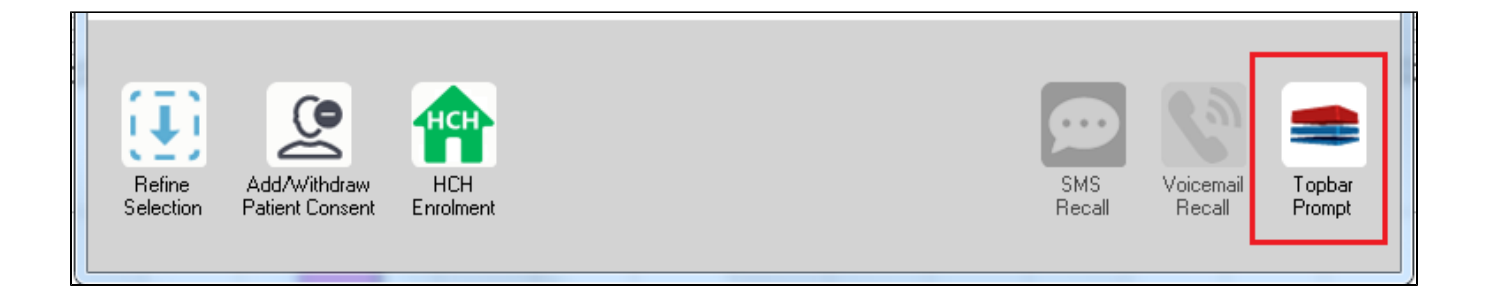

The name you enter is the prompt text displayed in Topbar, so choose a simple but clear name that tells the clinician seeing the prompt what should be done.

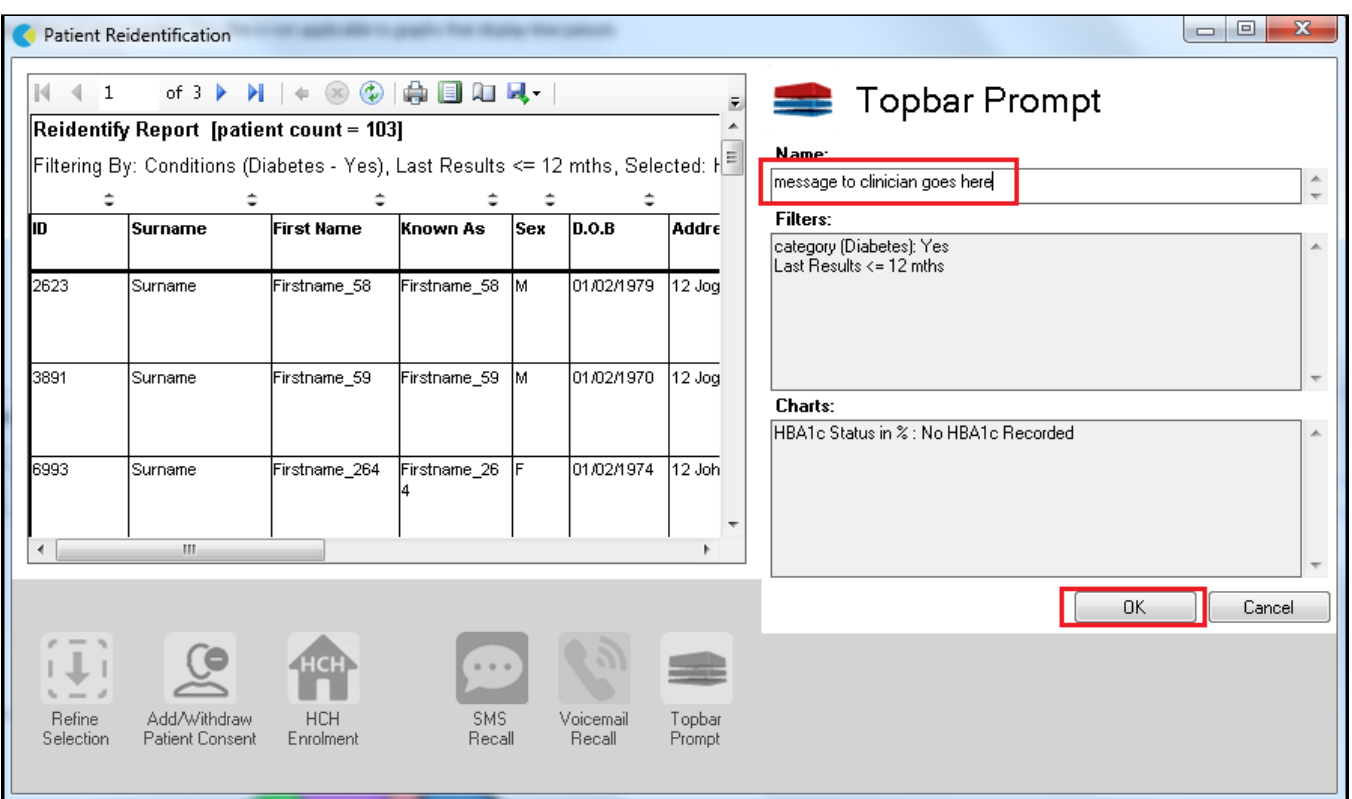

**To Export Patient List to Microsoft Excel:**

1. Click on the "Export Icon" at the top of the Patient Reidentification window.  $\overline{\phantom{a}}$ 

- 2. Click on "Excel"
- 3. Choose a file name and a location to save to (eg. Create a folder C:/ClinicalAudit/CAT Patient FollowUp)
- 4. Click "Save"

The steps above will produce a list of patients with contact details in MS Excel which can then be used to:

- 1. Go back through the individual patient records in the GP Clinical Desktop System (CDS) and update known records
- 2. Phone patients to update their record
- 3. Produce a mail merge to recall patients for follow up